## How To Install Apk Files On Android Tablet From Pc >>>CLICK HERE<<<

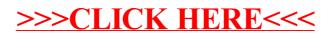